## バージョンアップのしかた

## ● 年度更新版地図SDHCメモリーカードは、ロックしないでください。

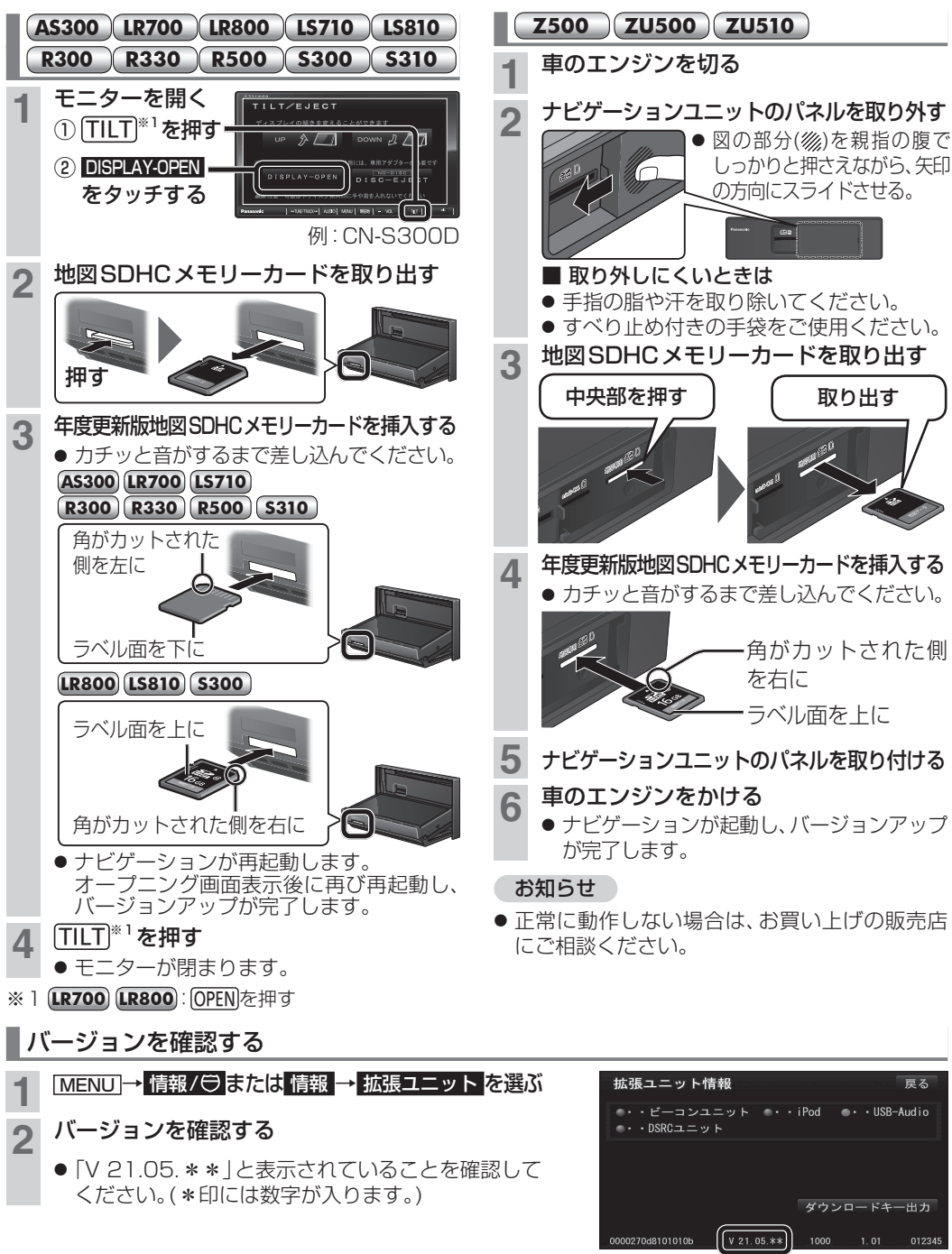

## ETC2.0車載器と接続する Net 取り付け・配線を確認する ● 接続可能なETC2.0車載器につきましては、 お買い上げの販売店にご相談ください。 ● 接続する機器の説明書も、よくお読みください。 **S300** ナビゲーションユニット(後面)  $\overline{AB}$  $^{\circ}$ 圓 间  $\begin{array}{|c|c|c|}\hline\hline\multicolumn{1}{|c|}{\multicolumn{1}{c|}{\multicolumn{1}{c}}}{\hline\multicolumn{1}{c|}{\multicolumn{1}{c}}}{\hline\multicolumn{1}{c|}{\multicolumn{1}{c}}}{\hline\multicolumn{1}{c|}{\multicolumn{1}{c}}}{\hline\multicolumn{1}{c|}{\multicolumn{1}{c}}}{\hline\multicolumn{1}{c|}{\multicolumn{1}{c}}}{\hline\multicolumn{1}{c|}{\multicolumn{1}{c}}}{\hline\multicolumn{1}{c|}{\multicolumn{1}{c}}}{\hline\multicolumn{1}{$  $\overline{Q}$  $\circ$  60 60  $\circ$ -DKC  $\hat{\mathbf{p}}$ ETC2.0車載器接続端子(DSRC) ナビゲーションコード (ETC2.0車載器に付属)  $\mathcal{R}$ 別売 ETC2.0車載器 GPS **Z500 ZU500** Ø 別売 ETC2.0車載器 ナビゲーションコード(ETC2.0車載器に付属) ナビゲーションユニット(後面) 161  $\circ$  od  $\oplus$ ETC2.0車載器接続端子(DSRC) お知らせ ● ETC2.0車載器をナビゲーションに接続すると、 ETC2.0車載器側の機能が一部制限されます。 ・ETC2.0車載器の一部のボタンは操作できません。 ● 大型車と並走 ・ETC2.0車載器からの音声案内は行いません。 ●ナビゲーションから音声または画面表示で 案内されます。ただし、下記のようなときは、 ETC2.0車載器から音声案内されます。 ・ETCカードを入れたままエンジンをかけた (ACCをONにした)とき お知らせ ・ETCカードを入れたままエンジンを切った (ACCをOFFにした)とき

**1 | MENU]を押す**<br>● ツートップメニュー<sup>※1</sup>が表示されます。 ※ 1  **Z500** :メインメニュー **ZU500** :ナビメニュー 2 情報/ 日または 情報 を選ぶ デジタルTV MP3/WMA 名称 登録ポイント TIN USB-Audio **FM** 雷話番号 自宅 AUDIO OFF 有報/日 設定 目的地消去 ● 情報/♡こといて♪メニューまたは情報 メニューが表示されます。 3 拡張ユニット を選ぶ 屋ろ  $\sqrt{2}$  $\blacksquare$ FEI 車両情報 拡張ユニット 電話帳 محمد ecoドライブ ここいこ♪ 高速料金表示 **4** ETC2.0車載器の接続を確認する 戻る <u>•••ビーコンユニット •••iPod •••USB-Audio</u>  $\cdots$  DSRC $\Box$   $\Box$   $\vee$   $\vdash$ ●「DSRCユニット<sup>」がON表示になっている</sup> ことを確認してください。 ETC2.0の受信について 下記のような状況では、受信できない場合や、誤っ て受信してしまう場合があります。 ● 高速高架道路の下(高速高架下の一般道を走行 している場合に、高速道路のITSスポットから の情報を受信してしまう場合があります。) ● 雪などの悪天候

- フロントガラスの汚れ
- 赤外線反射ガラスまたは電波不透過ガラス装着 車両では、ETC2.0車載器のアンテナで受信が できないことがあります。取り付けの際は販売 店にご相談ください。